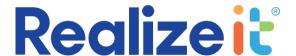

## What is SCORM?

SCORM is a set of recognized standards that allow different learning systems to work together. Typically, these will be LMSs, LXPs or other platforms or tools used in an online learning context.

So, what can you expect from a SCORM compliant system?

If a system is SCORM compliant then you would expect it to be able to do things such as the following:

- Export a course as a SCORM package so that it can be used in other systems.
- Import a SCORM package from another system.
- 'Play' a SCORM package that has been uploaded from another system i.e. launch the course and carry out learning activities.
- Pass back details of an individual's learning activity to the system that is the source of the SCORM package, such as progress, score, time spent and completion status.

## How is SCORM used in Realizeit?

Realizeit can work both as a consumer and a provider in a SCORM context. That is, the content of a course could exist in Realizeit, it is exported as a SCORM package and uploaded to another system, the users of the system can then launch from the other system to Realizeit, carry out the learning and then see their progress reflected back in the other system.

Equally, a SCORM package from another system could be uploaded in Realizeit, Realizeit learners could launch back to the other system to do the learning and then see the result of this learning back in Realizeit.

## What is a typical use-case?

In the majority of our implementations Realizeit is used alongside an LMS. For any adaptive courses that the organization wants to run the content and the learning activities sit in Realizeit. The LMS has the details of all learners, a course 'shell' that will hold the SCORM package from Realizeit, and the completion status and if relevant the score for the course.

Typical steps involved would be something like this:

- Build the course in Realizeit and export it as a SCORM package.
- Upload the SCORM package to the corresponding course shell in the LMS.
- Assign the course to the appropriate employees in the LMS.
- Each learner will then consume the course by hitting a Launch button in the LMS.
- This will bring them into Realizeit where they can carry out the learning activities.

- They can interrupt this at any time Realizeit will remember where they were at and will return them to the same point in the course each time they launch from the LMS.
- As a learner progresses through the course Realizeit will use the SCORM connection to return progress metrics to the LMS.

When a user tries to activate into Realizeit from the LMS they will need to be authenticated. In the vast majority of cases the organization will have a single-sign-on protocol in place, and Realizeit integrates with the SSO in question. This means that the activation from the LMS will be seamless to the user – the connection will have the relevant details to identify the user and the course, and the course will be assigned to them automatically if this has not already been done.

In the kind of scenario described here, the LMS is the system of record. An employee needs to have visibility of their progress across all courses that they are involved in, whether the learning for a course takes place in the LMS itself, in Realizeit or in another system. This is achieved through the use of SCORM.

While there may be small variations in how SCORM is implemented in different systems the essential steps should be the same from one LMS to another.